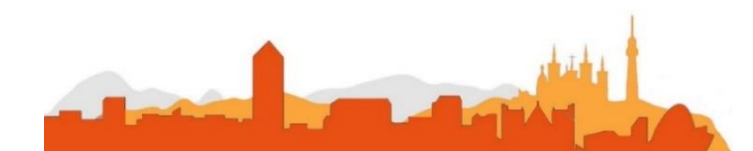

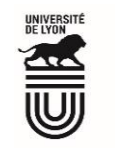

# **L' Université Claude Bernard Lyon 1 recrute**

**un/une**

### **Assistant-e en gestion administrative**

**Université à la pointe de l'innovation, Lyon 1 allie formation de qualité et recherche d'excellence au coeur d'un environnement attractif et bénéficie d'un rayonnement international dans les domaines des sciences, des technologies, de la santé et du sport.** 

**L' Université Claude Bernard Lyon 1, c'est :**

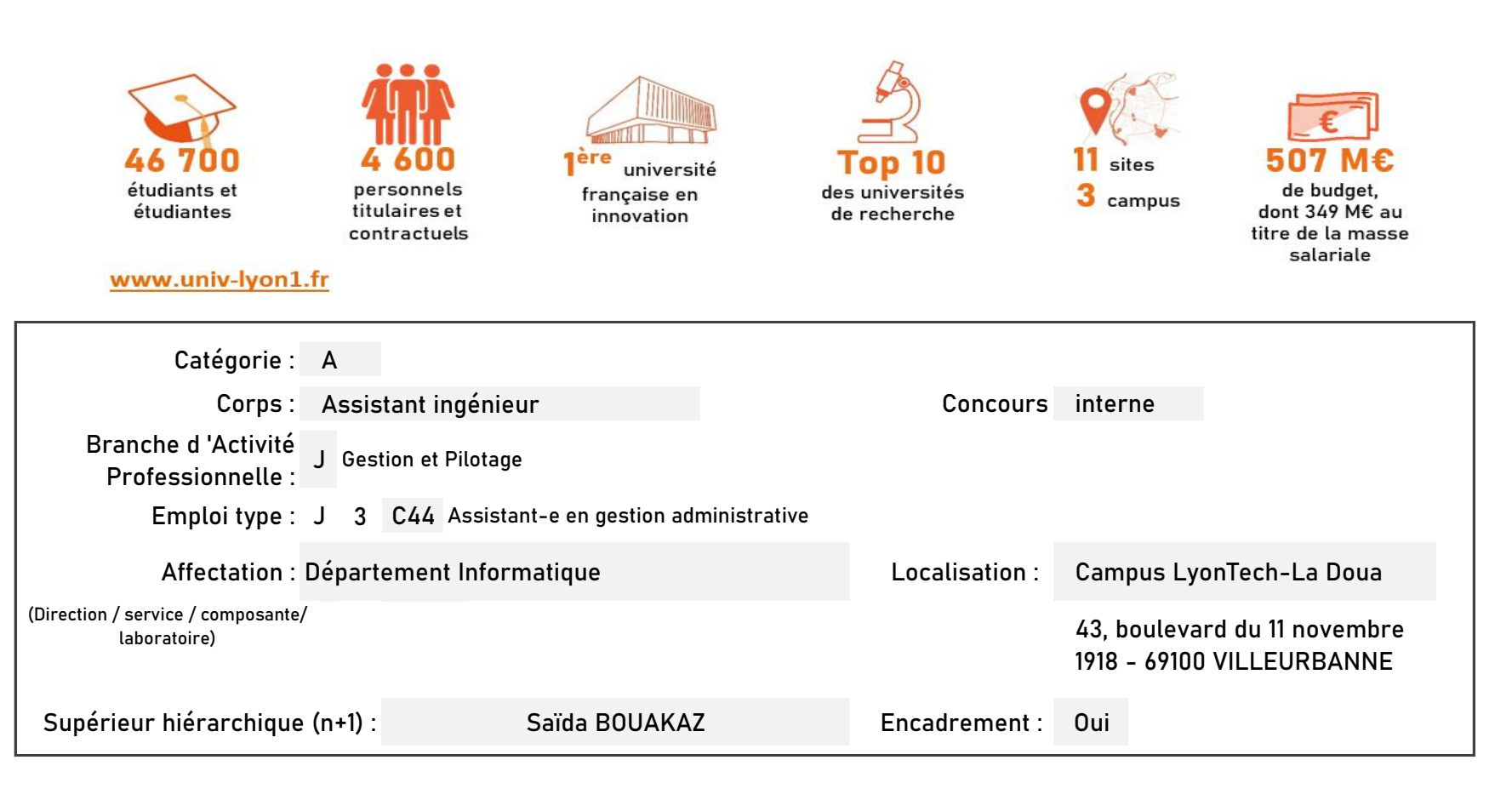

#### **Le service recruteur :**

Le département-composante informatique est une composante de l'université Lyon 1 qui a pour mission l'enseignement et la recherche en informatique. La composante inclut également une équipe de formation et de recherche de la section 71, dont la discipline est les sciences de l'information et de la communication. Quatre laboratoires sont rattachés à la composante (LIRIS, LIP, ERIC, ELICO)

### **Descriptif du poste et des missions de l'agent :**

**Activités principales :** Préparation des conseils du département-composante, rédaction des comptes rendus. Encadrement des personnels administratifs et techniques, gestion des ressources humaines du département-composante et gestion des hébergés pour les laboratoires. Gestion du budget du département-composante, suivi des comptes de la formation continue et de l'alternance, réalisation des commandes. Recrutement et suivi des dossiers des vacataires. Gestion des services des enseignants et des missions. Réponses aux demandes diverses des enseignants. Gestion de la logistique et de l'intendance du bâtiment Nautibus.Référent inventaire Gestimmo

- > Instruire les dossiers en vérifiant la régularité juridique, administrative et financière
- > Participer à la gestion administrative, financière et/ou des ressources humaines de la structure
- > Conduire l'évaluation des personnels placés sous son autorité et traduire les objectifs du service en objectifs individuels

**Conditions particulières du poste :**

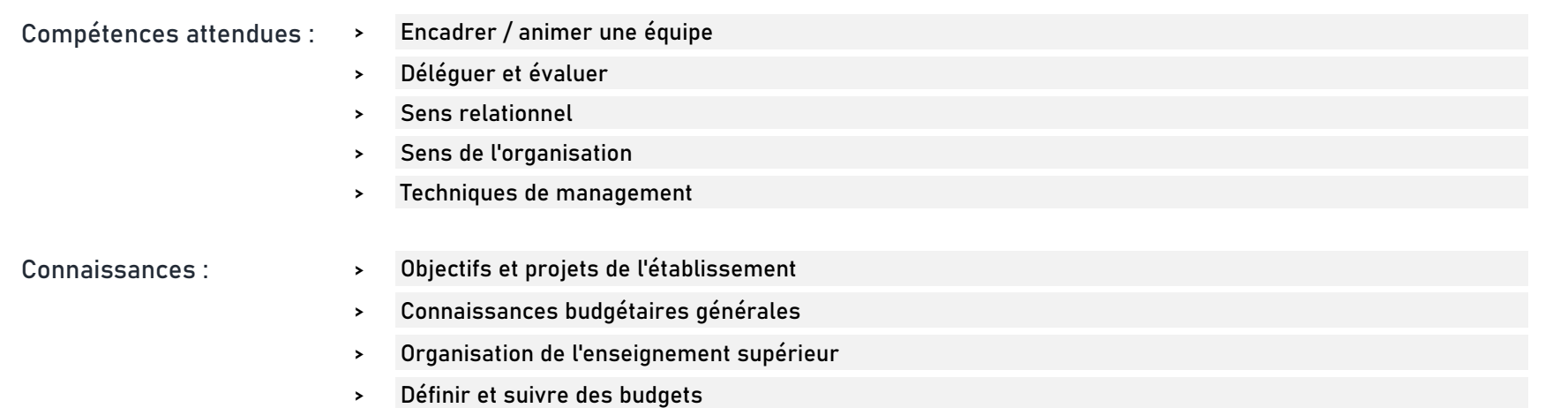

**Savoir être :**

### Rigueur / Fiabilité

- > Capacité d'écoute
- > Capacité de travailler en équipe et de partager son savoir
- > Capacité de prendre des initiatives
- > Autonomie

>

## **Rejoindre l'Université Claude Bernard Lyon 1, c'est bénéficier d'une qualité de vie au travail**

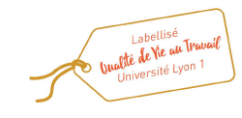

En tant qu'employeur responsable, l'Université Lyon 1 s'engage à favoriser la qualité de vie au travail, l'inclusion professionnelle et l'innovation individuelle et collective.

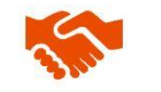

ses engagements égalité diversité, laïcité, lutte contre toutes formes de discrimination et de harcèlement

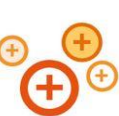

ses conditions de travail cycle hebdomadaire de 37h30, 48,5 jours de congés, aménagement possible du temps de travail sur 4,5 jours, télétravail sous conditions

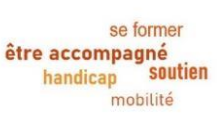

#### son accompagnement professionnel médecine de prévention, service social, pyschologue du travail, correspondant handicap, mission accompagnement professionnel des personnels, développement des compétences par le plan de formation

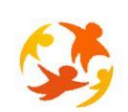

son action sociale son offre culturelle prestations sociales (crèche, centre de loisirs, restauration collective...), tarifs préférentiels loisirs, équipements sportifs, ateliers artistiques

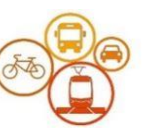

son accessibilité localisation à proximité des grands axes routiers et des transports en commun, possibilité de stationnement, locaux sécurisés pour les vélos, forfait mobilité durable

**Pour candidater**

Réaliser votre inscription sur le site du ministère en suivant ce lien

**https://www.itrf.education.gouv.fr/itrf/menuaccueil.do**

et renvoyer votre dossier avant le 27 avril 2024, 12 heures (cachet de la poste faisant foi).